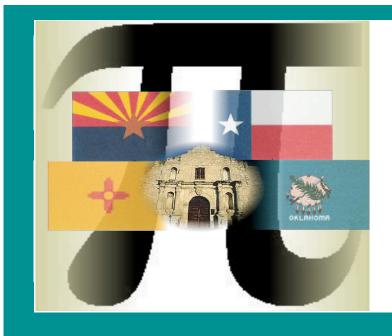

Rob Kimball Wake Tech CC Raleigh, NC rkimball@waketech.edu

Internalizing the Concept With the Aid of Technology

| Bloom's<br>Taxonomy | Student originates,<br>integrates, and<br>combines ideas into<br>a product, plan, or<br>proposal that is new<br>to him or her. | Create<br>Design<br>Hypothesize<br>Invent<br>Develop |
|---------------------|----------------------------------------------------------------------------------------------------|------------------------------------------------------|
|---------------------|----------------------------------------------------------------------------------------------------|------------------------------------------------------|

If we can get students to use the knowledge we've taught them to create something, a spreadsheet, then they have managed to learn the material "deeply" enough to apply it creatively - they have internalized it.

## Either,

have students create a spreadsheet to perform a task they have just "learned" or

provide students with a screenshot of a spreadsheet and have them create it.

To obtain a copy of the Excel file used in this presentation, simply email the presenter with a request for the file.

You may download additional Excel files the presenter has created from http://www.waketech.edu/~rlkimbal/TTT

> and you may find other examples from a colleague at http://www.waketech.edu/~ljwillif

|    | A       | В       |      | С        | D    | E       | F        | G       | H      |       | J                                            |
|----|---------|---------|------|----------|------|---------|----------|---------|--------|-------|----------------------------------------------|
| 1  | Most    | teachei | 's a | re not a | ware | of      | the po   | ower o  | of spr | eads  | heets                                        |
| 2  |         |         |      | •        |      | \$      | 2.199    | Price   | Per    | Gallo | n                                            |
| З  | Da      | nta     |      |          | 150  |         | 18.20    | Miles   | Per    | Gallo | on                                           |
| 4  | Miles ( | Gallons |      |          |      |         | 102      |         |        |       | <b>F</b>                                     |
| 5  | Driven  | Used    |      | Cost     |      |         | 60.0 -   |         |        |       | <b></b> \$100.00                             |
| 6  | 10      | 0.5     | \$   | 1.21     |      |         | 50.0     |         |        |       | \$90.00                                      |
| 7  | 25      | 1.4     | \$   | 3.02     |      | 2       | 40.0     |         | -      |       | <b>\$</b> 70.00                              |
| 8  | 50      | 2.7     | \$   | 6.04     |      | s Used  | 30.0     |         | /      |       | ◆ \$60.00 ◆ \$50.00                          |
| 9  | 100     | 5.5     | \$   | 12.08    |      | Gallons | 20.0     | /       |        |       | <ul> <li>\$40.00</li> <li>\$30.00</li> </ul> |
| 10 | 250     | 13.7    | \$   | 30.21    |      | Ü       | 10.0     |         |        |       | ◆ \$20.00 ◆ \$10.00                          |
| 11 | 500     | 27.5    | \$   | 60.41    |      |         | 0.0      | 200 400 | 600    | 800   | → \$-<br>1000                                |
| 12 | 1000    | 54.9    | \$   | 120.82   |      |         | <u> </u> |         | Driven |       |                                              |

|    | A1 🔹   | <i>f</i> ⊮ Mo: | st teacl | hers are not awa | re of t | he po   | wer of spread | sheets |         |       |                      |      |
|----|--------|----------------|----------|------------------|---------|---------|---------------|--------|---------|-------|----------------------|------|
|    | A      | В              |          | С                | D       | E       | F             |        | G       | Н     |                      | J    |
| 1  | Most   | teache         | rs a     | re not av        | var     | e o     | f the p       | owe    | er of a | spre  | adshe                | ets  |
| 2  |        |                |          |                  |         | \$      | 1.999         | P      | rice F  | er G  | iall <mark>on</mark> |      |
| з  | Da     | ita            |          |                  | 0       |         | 23.20         | M      | iles F  | Per G | Gallon               |      |
| 4  | Miles  | Gallons        |          |                  |         |         | 152           | ◀      |         |       |                      |      |
| 5  | Driven | Used           |          | Cost             |         |         | 60.0 <b>-</b> |        |         |       |                      |      |
| 6  | 10     | 0.4            | \$       | 0.86             |         |         | 50.0 •        |        |         |       |                      |      |
| 7  | 25     | 1.1            | \$       | 2.15             |         | ba ,    | 40.0 •        |        |         |       |                      |      |
| 8  | 50     | 2.2            | \$       | 4.31             |         | s Used  | 30.0 •        |        |         |       |                      |      |
| 9  | 100    | 4.3            | \$       | 8.62             |         | Gallons | 20.0 •        |        | /       |       |                      |      |
| 10 | 250    | 10.8           | \$       | 21.54            |         | ö.      | 10.0          |        |         |       |                      |      |
| 11 | 500    | 21.6           | \$       | 43.08            |         |         | 0.0           | 200    | 400     | 600   | 800                  | 1000 |
| 12 | 1000   | 43.1           | \$       | 86.16            |         |         |               |        | Miles D | riven |                      |      |
| 13 |        |                |          |                  |         |         |               |        |         |       |                      |      |

|   | A | В                                                     | С | D | E | F | G  | Н |   | J  | K | L | M | N | 0 | Ρ | Q | R | S | Т | U  | $ \vee $ | W | Х  | ΥZ | AA  | AB  | AC A |
|---|---|-------------------------------------------------------|---|---|---|---|----|---|---|----|---|---|---|---|---|---|---|---|---|---|----|----------|---|----|----|-----|-----|------|
| 1 |   | This spreadsheet multiplies two polynomials together. |   |   |   |   |    |   |   |    |   |   |   |   |   |   |   |   |   |   |    |          |   |    |    |     |     |      |
| 2 |   |                                                       |   |   |   |   |    |   |   |    |   |   |   |   |   |   |   |   |   |   |    |          |   |    |    |     |     |      |
| 3 |   |                                                       | ( | 3 | х | + | -5 | ) | ( | 2  | х | + | 3 | ) | = |   | 6 | x | 2 | - | 1  | x        | - | 15 |    | -1  | -15 |      |
| 4 |   |                                                       |   |   |   |   |    | - |   |    |   |   |   | - |   |   |   |   |   |   |    |          |   |    |    |     |     |      |
| 5 |   |                                                       |   |   |   |   |    |   |   |    |   |   |   |   |   |   |   |   |   |   |    |          |   |    |    |     |     |      |
| 6 |   |                                                       |   |   |   | ( | 2  | x | + | -3 | ) | 2 |   |   | - | - | 4 | x | 2 | _ | 12 | x        | + | 9  |    | -12 | 9   |      |